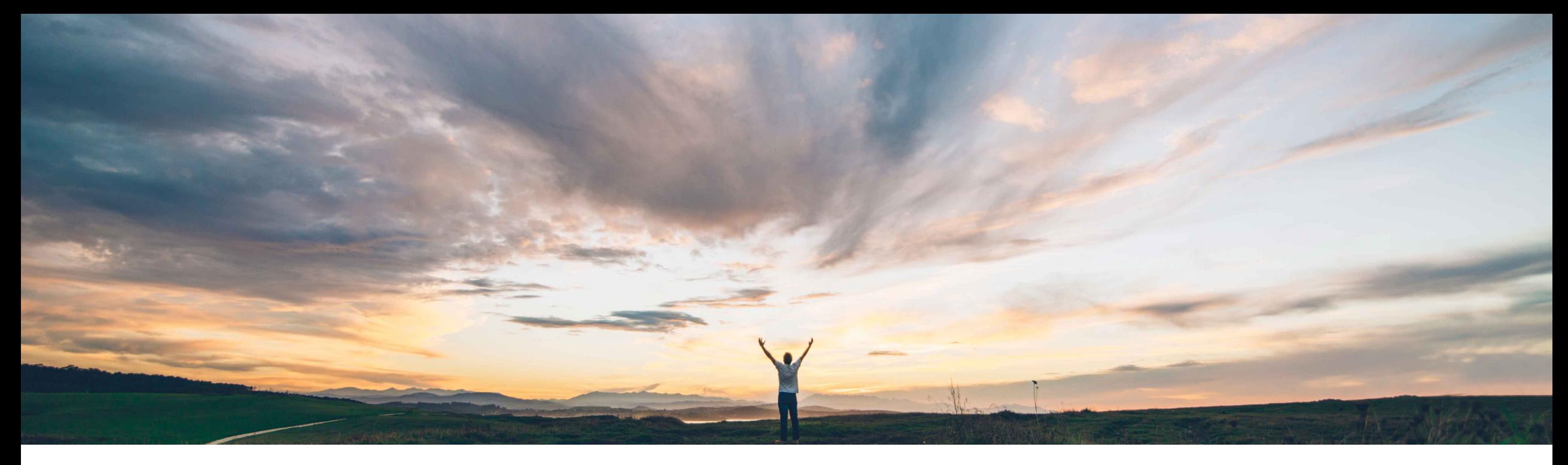

SAP Ariba

# **Feature at a Glance**

**Validate Sender address instead of From address in approval emails when Delegate Access is enabled**

Johan Holm, SAP Ariba Target GA: July, 2018

CONFIDENTIAL

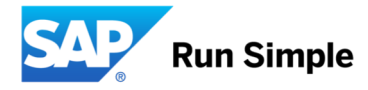

### **Feature at a Glance**

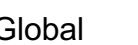

# Introducing: **Validate Sender address instead of From address**

#### **Customer challenge**

Today, there's a risk that a user can approve for someone else if email delegation (an Outlook feature) is attribute instead of the From attribute in email meta enabled,. SAP Ariba are unable to distinguish this sender from the designated user. This introduce a risk with using email approvals.

#### **Solution area**

- SAP Ariba Buying
- SAP Ariba Buying and Invoicing

#### **Meet that challenge with SAP Ariba**

With this feature, SAP Ariba validates the Sender data during approvals. This prohibits email delegate (an Outlook feature) from approving documents on behalf of someone else when using email approval in SAP Ariba.

This feature also captures the attempt in the History of the document and sends an email notifying the intended approver.

#### **Experience key benefits**

This feature enables improved security in email approval functionality for customers using email delegation.

#### **Implementation information**

The functionality to check Sender attribute is "Off" by default.

To enable, please contact support to toggle following parameter:

• **Application.Base.ValidateSenderInsteadOfFro mForMailBoxDelegation** 

#### **Prerequisites and Limitations**

This feature is for email clients supporting delegation / act as functionality where users can act as other users. In Outlook, this is called "delegate access" or "email delegation".

## **Feature at a Glance**

## Introducing: **Validate Sender address instead of From address**

Outlook users have the ability to act as a person or group if they have been granted **Send As** permissions to a specific user's mailbox or group. Permission to act on behalf of another user or group is commonly referred to as "delegate access".

Above functionality introduce a risk in SAP Ariba that someone other than designated approver approves a document.

With this feature, SAP Ariba validates the Sender attribute instead of the From attribute in email meta data during approvals to prohibit another user than the intended approver approving a document. In addition, SAP Ariba capture any attempt to approve as someone else in the History tab of the document and sends an email to the intended approver.

# **Use Case** Prohibiting Outlook "Delegate Access" approval

Parameter Application.Base.ValidateSenderInsteadOfFromForMailBoxDelegation **Enabled**.

- 1. Gene Halas receives an email to approve a requisition
- 2. Vijay approves on behalf of (Outlook "delegate access") Gene
- 3. In SAP Ariba, approval is rejected, and information of who tried to approve for Gene is recorded under the History tab
- 4. An email is also sent to the intended approver (Gene in this case) informing him of the event

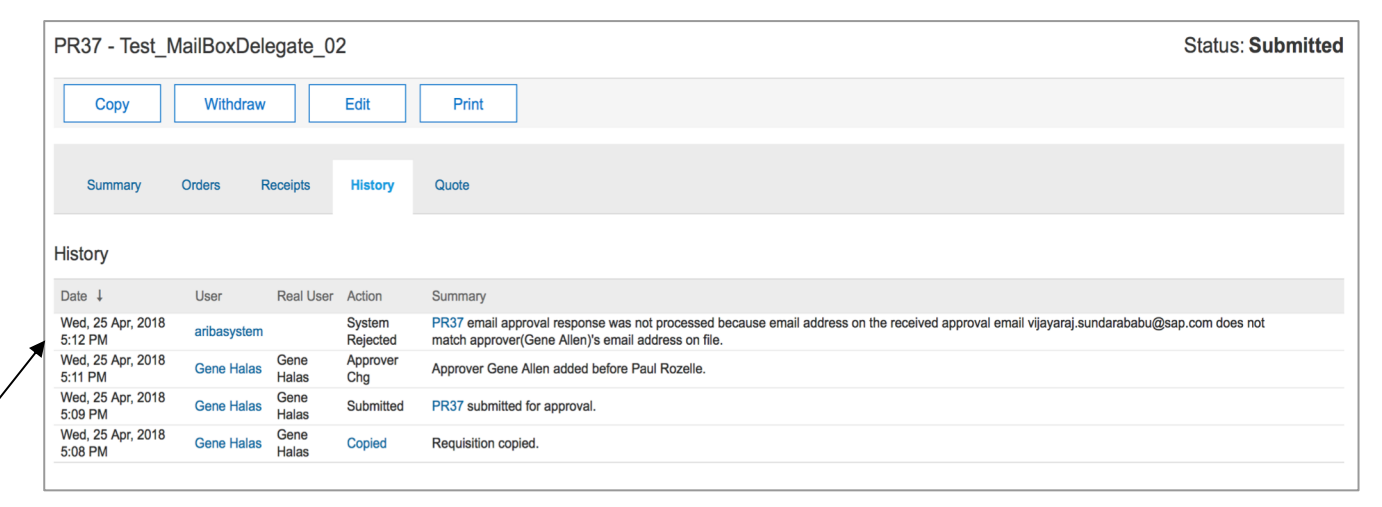

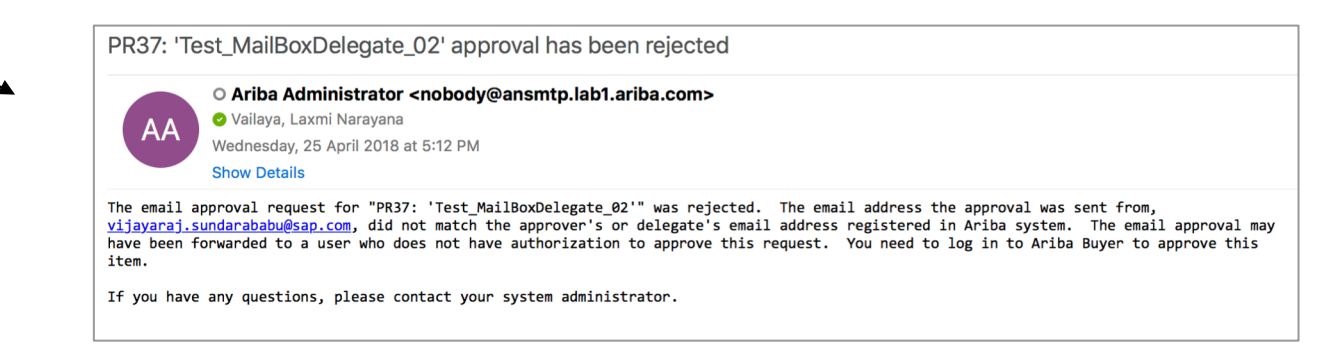